, tushu007.com

## <<AutoCAD2008 >>

 $<<$ AutoCAD2008

- 13 ISBN 9787830000264
- 10 ISBN 7830000263

出版时间:2008-08-01

页数:246

PDF

更多资源请访问:http://www.tushu007.com

<<AutoCAD2008 >>

AutoCAD 2008 AutoCAD 2008

AutoCAD 2008 AutoCAD  $\mathsf{AutoCAD}$ 

, tushu007.com

 $,$  tushu007.com

## <<AutoCAD2008 >>

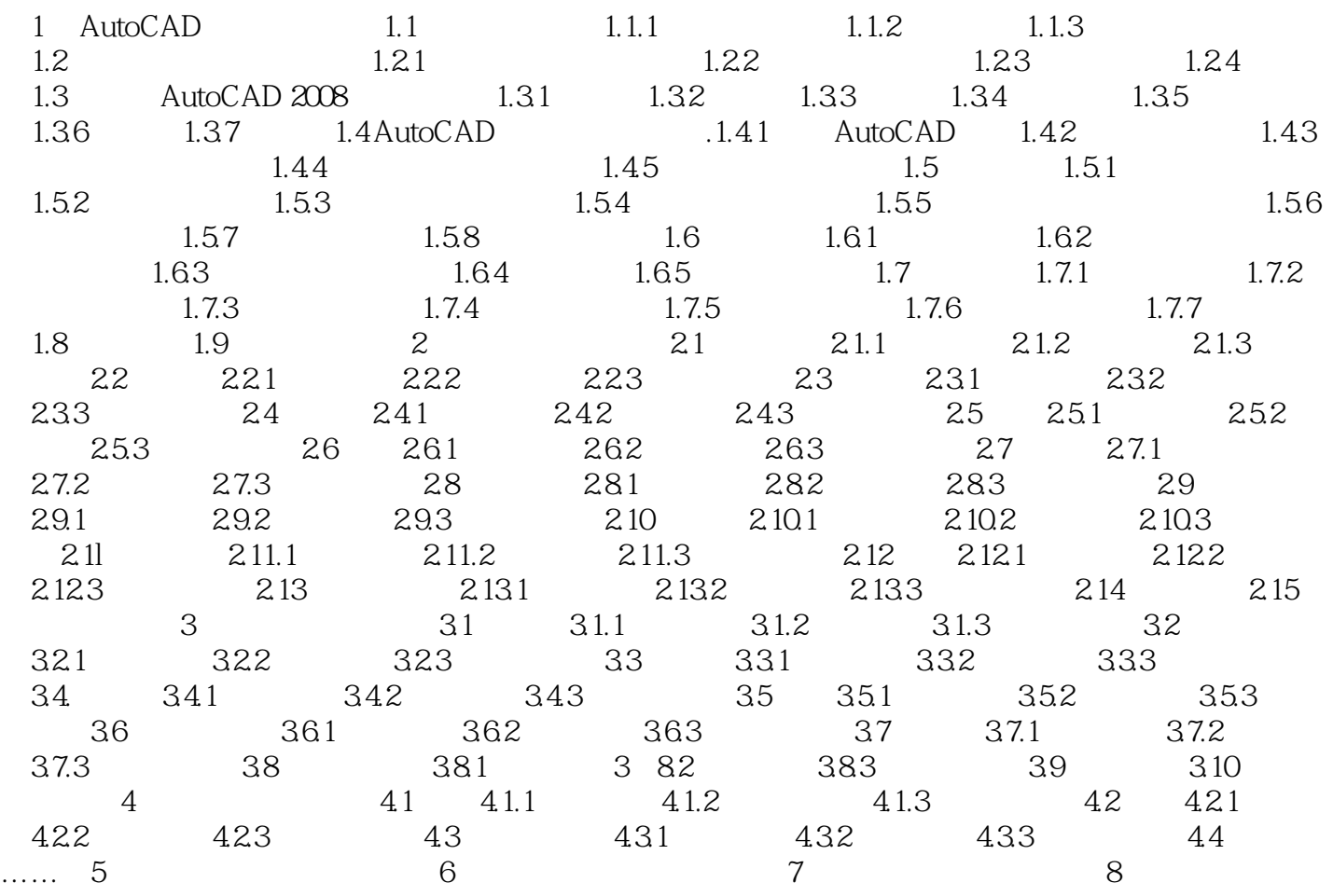

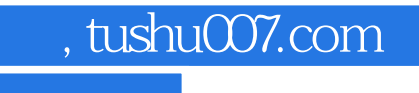

## <<AutoCAD2008 >>

本站所提供下载的PDF图书仅提供预览和简介,请支持正版图书。

更多资源请访问:http://www.tushu007.com